# **Photoshop CC 2015 Serial Number Free [2022-Latest]**

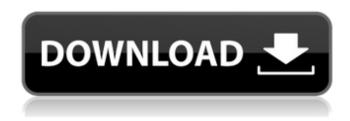

### Photoshop CC 2015 Full Version Free Download [March-2022]

For more information on Photoshop and other photo and image software, check out Photoshop Elements 8 For Dummies, by Francis G. McGovern (Wiley), and Photoshop Essentials For Dummies, by Jack Dragotta and Brett Velicovich (Wiley). Although Photoshop is the industry standard, newer rivals, such as Adobe's popular Photoshop Express and PicMonkey, are also excellent and offer more intuitive features than the program that has been in use for so long. Color Interpolation As digital images get larger and larger, it becomes harder to keep the colors accurate. Older digital cameras and scanners can often record images in much higher resolution than currently available, and images can become unmanageable as a result. Image editing software works by copying colors from one image layer to another. For example, you copy a color from one layer and paste it into a different layer. Your image becomes a jumble of copy-and-paste layers, each with the color you chose. Figure 4-3 shows a simplified version of this process. \*\*Figure 4-3:\*\* While in Expert mode, use the duplicate and auto blend commands to create new image layers. To keep up with image sizes, Adobe developed a way to alter a color's appearance to restore that color to match its true value. Colors that are close to their true value look better than colors that are two or more stops away from it. The new color interpolation feature uses the existing color as a color reference, and Photoshop is able to change the color to match the target color. To illustrate this process, I'll use the red color in the image shown in Figure 4-4. Even though my image has a very close color, things can still appear a little strange when there's too much contrast. To restore the lost colors, I can use an algorithm called ICC Color Space, which is designed to assist in reproducing the actual colors in a photo. You can access this adjustment by going to Layer ⇒ New Adjustment Layer ⇒ Color ⇒ ICC Color Space. \*\*Figure 4-4:\*\* The image with the reds a little lost. The following steps show you how to use an ICC Color Space adjustment layer to bring back some of the color: 1. Duplicate the Background layer. 2. Choose Enhance ⇒ Adjust Color, and then choose Adjustments ⇒ Fill ⇒ Color, or choose Image ⇒ Adjust

#### **Photoshop CC 2015 Activator (Latest)**

To become a more skilled graphic designer requires you to take a gap year, acquire a course or take a number of career-enhancing courses and then work on a range of projects for a period of time. Even if you're only a hobbyist, you may be able to take some time out of your studies to continue

learning skills. Here are the most important skills that a graphic designer needs to learn. Art History It is impossible to design anything without understanding the fundamental principles of art and what makes good art. This includes the history of art and the issues involved in making art. If you understand art, you understand what is good and what is not. It also helps you apply a wider range of art influences and techniques to your designs. Software Skills Photoshop is the most famous software for editing images and graphics. If you want to become a graphic designer, you need to learn how to use Photoshop. This will help you to get into the world of graphic design as well as give you a broader skill set when it comes to design and website development. Design Software Photoshop can be used for both designing images and creating websites. However, most web designers are creating their own images, rather than working with images that have been created by the web designers of the website. To create images, you need to learn how to use a graphics program. Photo Editing Software To be a graphic designer, you need to know how to create crisp, clear photographs. Photo editing software is essential for editing photos and this includes digital photography software and photo editing software. Graphic Design Software You need to know a little about how to use graphic design software. The process of creating a logo, template, or banner can be done quickly or it can take quite a lot of time. You need to learn how to use the software, but you also need to know what to do when you get stuck. Online Graphics Course The best way to learn about graphic design is to study at an online graphics course. Online courses are becoming more popular as they are much more flexible than traditional schools. The best ones have a variety of teaching methods, so you get to learn from a range of teachers. Online Photoshop Course It is possible to use Photoshop without knowing anything about the software. However, the best graphic designers understand how Photoshop works and learn how to use the software. If you want to become a better graphic designer, 388ed7b0c7

2/4

# **Photoshop CC 2015 With Keygen Latest**

Carluke Castle Carluke Castle was a small fortress located about half a mile to the west of Carluke. South Lanarkshire, Scotland. The castle was originally a wooden motte and bailey, built by the English in the 13th century, and was almost entirely demolished in 1770. The castle was surrounded by a moat and a walled camp (or bailey) with a gatehouse and a tower. The motte was about 10 metres in diameter, and a wooden rampart about a third of the way up the mound. The castle's location on the approaches to the old Roman road, linking the towns of Old Kilpatrick and Kirkintilloch, is thought to have made it an important defensive post during the time of Roman rule in Britain. References External links Carluke castle (hillfort.com) Carluke Castle (Carluke.org.uk) Category: Hill forts in Scotland Category: Buildings and structures in South LanarkshireOur Companies Ammunition Ammunition is synonymous with quality, innovation, and original design. Everyone at Ammunition does the same thing - we design, engineer, and build components that give our customers the best possible experience. Whether you work on the 223 Remington of the M110-series sniper rifle, or the high-velocity.300 Blackout of the M1910A1, we are your partner in shooting superiority. Rikon Rikon develops, manufactures, and sells rifles of the highest quality. Our commitment to perfecting the technology of our products has lead to an unprecedented level of capability, including new cam designs, independent follow-up testing, extensive use of CNC machining, and complete integration of new electronic components. Rikon has committed to spending time perfecting the mechanics of our rifles to make them faster, more accurate, and easier to use. Rock River Arms At Rock River Arms, we consider our work to be a part of our customers' lives, as much a family as our own. We make rifles because we believe it is what we are meant to do. Life is better when you shoot a rifle, and the rifle we design reflects our desire to do it well. S.S. Custom S.S. Custom is a small family business that offers a wide range of experience and resources to our customers

### What's New In Photoshop CC 2015?

The Picture Filter allows you to view, retouch, resize, and distort images. The Pen tool allows you to draw and paint in several ways. For example, you can create a path that automatically fills an area, or select a portion of an image and create an effect such as a brick wall that wraps around an image. You can then manipulate this area like any other layer. The Transform tool allows you to move an area of an image, or move and resize an image as a whole. The Type tool allows you to quickly create text. The Glyphs tool allows you to paint fonts. The Blur tool allows you to blur an image. The Move tool allows you to move an image or an object inside a Photoshop document. You can save images in various file formats, including PSD (Photoshop), TIF (Tagged Image File), EPS, GIF, JPG, PNG, SVG, PSX, and even PDF. Now that we have established that Photoshop is a great tool for photo editing, your first challenge is to decide what approach you want to take. I will look at two methods for basic photo editing: Using the Pickup tool, drag a color you want to change from the area you wish to edit to the new area of the image. Drag the color you want to change from the Brush tool to the new area of the image, and paint. If you want to know a bit more, check out our beginner Photoshop tutorial. You want to give a special birthday or Christmas gift and your are not sure what one to buy? Whether it is for a holiday gift or a special gift for family or friends, there are always options and you can find something for everyone. In addition, you have to consider the occasion, the budget, and personal style and preference. There are always unique and amazing gifts to buy; it all just depends on what you are looking for. And the winner is... If you've seen my recent shots of the 2018 PDP Land Rover Award winners on PDP Land Rover, you may have wondered who scored the "Most Innovative Land Rover" award. If you haven't seen those images yet, I found these beautiful cars after a lot of research and interviewing the Land Rover PDP team. On top of that, the vehicle underwent a two-and-a-half year build process. It took more than a year to put these beautiful vehicles together. Now that the competition is over

# **System Requirements For Photoshop CC 2015:**

Graphics: For recommended and stable gameplay a PC with 3 GB RAM and a GeForce GTX 650 or better is required. For stable gameplay a PC with 4 GB RAM and a GeForce GTX 700 series or better is recommended. Minimum Recommended: 8 GB RAM GeForce GTX 700 series or better Recommended: 16 GB RAM Minimum: 32 GB RAM 64 GB RAM

https://www.easyblogging.in/wp-content/uploads/2022/07/Adobe\_Photoshop\_2022\_Version\_2341.pdf https://likesmeet.com/upload/files/2022/07/3mXxUkswHqVp5WUbxnt3\_05\_207d797ba377fa541dabe 89ee49847ab file.pdf

https://yezcompare.com/2022/07/05/adobe-photoshop-2021-version-22-4-crack-full-version-with-key-free-3264bit/

http://jaxskateclub.org/2022/07/05/adobe-photoshop-2021-version-22-4-crack-activation-code-free-2022/

https://englishskills.org/blog/index.php?entryid=4191

https://www.cakeresume.com/portfolios/adobe-photoshop-2022-version-23-2-free-registrat http://www.gnvlearning.id/?p=9600

https://www.sosho.pk/upload/files/2022/07/Saa7yucSoQHyzv9wcizr\_05\_57474e42c1a6ccc4f2e58e58 864f64a3 file.pdf

https://www.careerfirst.lk/sites/default/files/webform/cv/Adobe-Photoshop-CC-2018-version-19\_7.pdf https://www.shankari.net/2022/07/05/photoshop-2021-version-22-5-1-download/ http://dponewsbd.com/?p=16508

https://trello.com/c/aqTGxr5E/100-adobe-photoshop-keygenexe-with-full-keygen-for-pc

https://bierendtagsandtabd.wixsite.com/hamprenisca/post/photoshop-2022-version-23-0-2-keygener ator-serial-key-free-latest

http://listoo.de/wp-content/uploads/Photoshop CC 2018.pdf

https://ebbsarrivals.com/2022/07/05/photoshop-2021-version-22-3-1-product-key-and-xforce-keygen-free-download/

https://www.swinoujskie.info/advert/adobe-photoshop-2021-version-22-5-crack-with-serial-number-activation-code-download/

http://pantogo.org/2022/07/04/photoshop-2021-version-22-4-1-universal-keygen-keygen/

https://arlingtonliquorpackagestore.com/photoshop-2021-version-22-with-full-keygen-download-for-windows/

https://qeezi.com/advert/photoshop-cs6-mem-patch-with-serial-key-download-win-mac/

https://www.akademicloud.com/blog/index.php?entryid=4079

https://lanoticia.hn/advert/photoshop-2022-version-23-4-1-product-key-and-xforce-keygen-license-key-download-april-2022/

https://xcconcepts.com/wp-content/uploads/2022/07/osirzeno.pdf

https://uwaterloo.ca/library/system/files/webform/ambassadors/photoshop-2022-version-2311.pdf https://onlinenews.store/adobe-photoshop-2020-universal-keygen-serial-number-full-torrentx64-latest/ساست/

https://pes-sa.com/sites/default/files/webform/adobe-photoshop-2021-version-224\_0.pdf

https://beautyprosnearme.com/adobe-photoshop-2021-version-22-2-install-crack-download/

https://social.wepoc.io/upload/files/2022/07/zYiyMcfP64MqZ8JdMSo2\_05\_17068f9cc3d2f1f4e21b3daf 826b2390 file.pdf

https://www.careerfirst.lk/sites/default/files/webform/cv/cedtakk156.pdf

 $\frac{https://romanibook.com/upload/files/2022/07/FQSEYkprB3REYKBAekdg\_05\_6679398c0ced297fca954}{41ecf268ef6\_file.pdf}$ 

https://kitchenwaresreview.com/photoshop-cc-2015-version-18-with-license-key-free-3264bit/